# **1Z0-822Q&As**

Oracle Solaris 11 Advanced System Administration

### **Pass Oracle 1Z0-822 Exam with 100% Guarantee**

Free Download Real Questions & Answers **PDF** and **VCE** file from:

**https://www.leads4pass.com/1z0-822.html**

100% Passing Guarantee 100% Money Back Assurance

Following Questions and Answers are all new published by Oracle Official Exam Center

**C** Instant Download After Purchase

**83 100% Money Back Guarantee** 

365 Days Free Update

**Leads4Pass** 

800,000+ Satisfied Customers

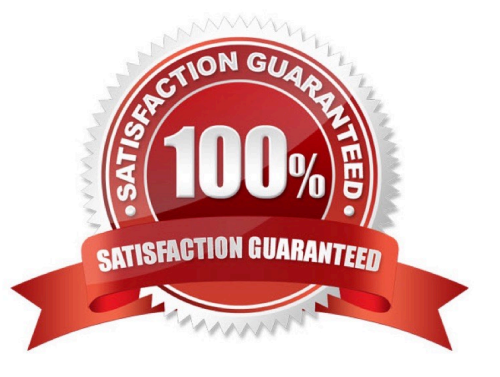

## **Leads4Pass**

#### **QUESTION 1**

Consider the following command and output: user\$ newtask v p canada Identify the output. A. the task ID for the project canada B. the project ID for the project canada C. the task ID for the shell D. the task ID for all jobs already running in the shell Correct Answer: C

#### **QUESTION 2**

Consider the following command: dispadmin -c IA -g -r 1000000

Which statement correctly describes the result?

- A. The quantum will be reported in milliseconds.
- B. The quantum will be output every 1000000 milliseconds.
- C. The quantum will be reported in microseconds.
- D. The quantum will be output every 1000000 microseconds.

Correct Answer: A

#### **QUESTION 3**

Your company wants to incorporate a legacy script that runs once during the boot cycle as an SMF service. What appropriate setting for the duration attribute in the startd property group for this service?

- A. transient
- B. contract
- C. wait
- D. boot

Correct Answer: B

#### **QUESTION 4**

## **Leads4Pass**

Can you change the scheduling class of a zone\\'s processes to FSS without rebooting?

- A. No. Set the zone\\'s scheduling-class attribute to FSS and reboot.
- B. No. Run dispadmin d FSS inside the zone, then reboot.
- C. No. Run dispadmin d FSS in the global zone, then reboot the nonglobal zone.
- D. Yes. Run dispadmin d FSS inside the zone.
- E. Yes. Run priocntl s c FSS i all inside the zone.

#### Correct Answer: E

#### **QUESTION 5**

You are using AI to install a now operating system. You add the following information to the AI manifest: